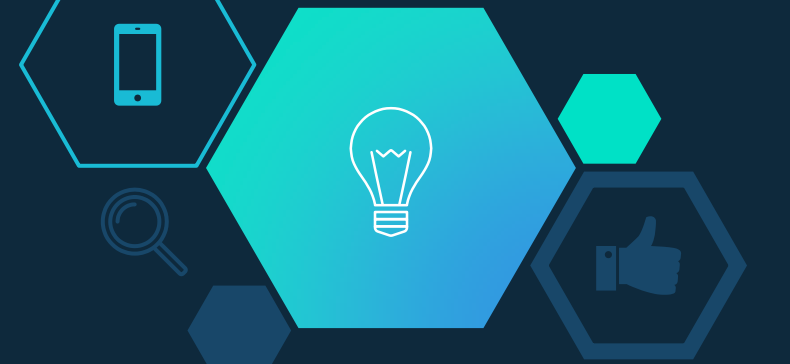

# 臺北城市科技大學圖書館 影音串流服務系統 iVideo 4.0 前台使用手冊

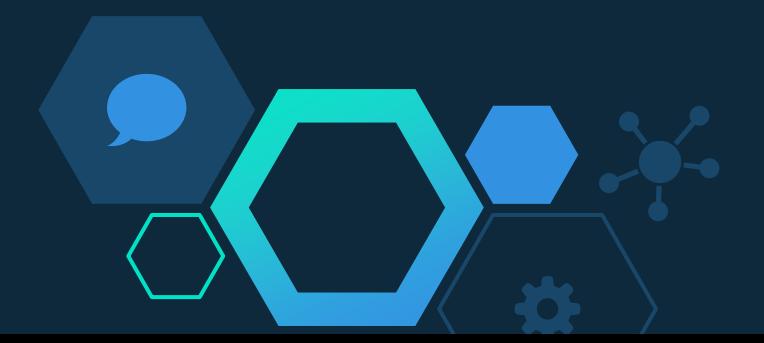

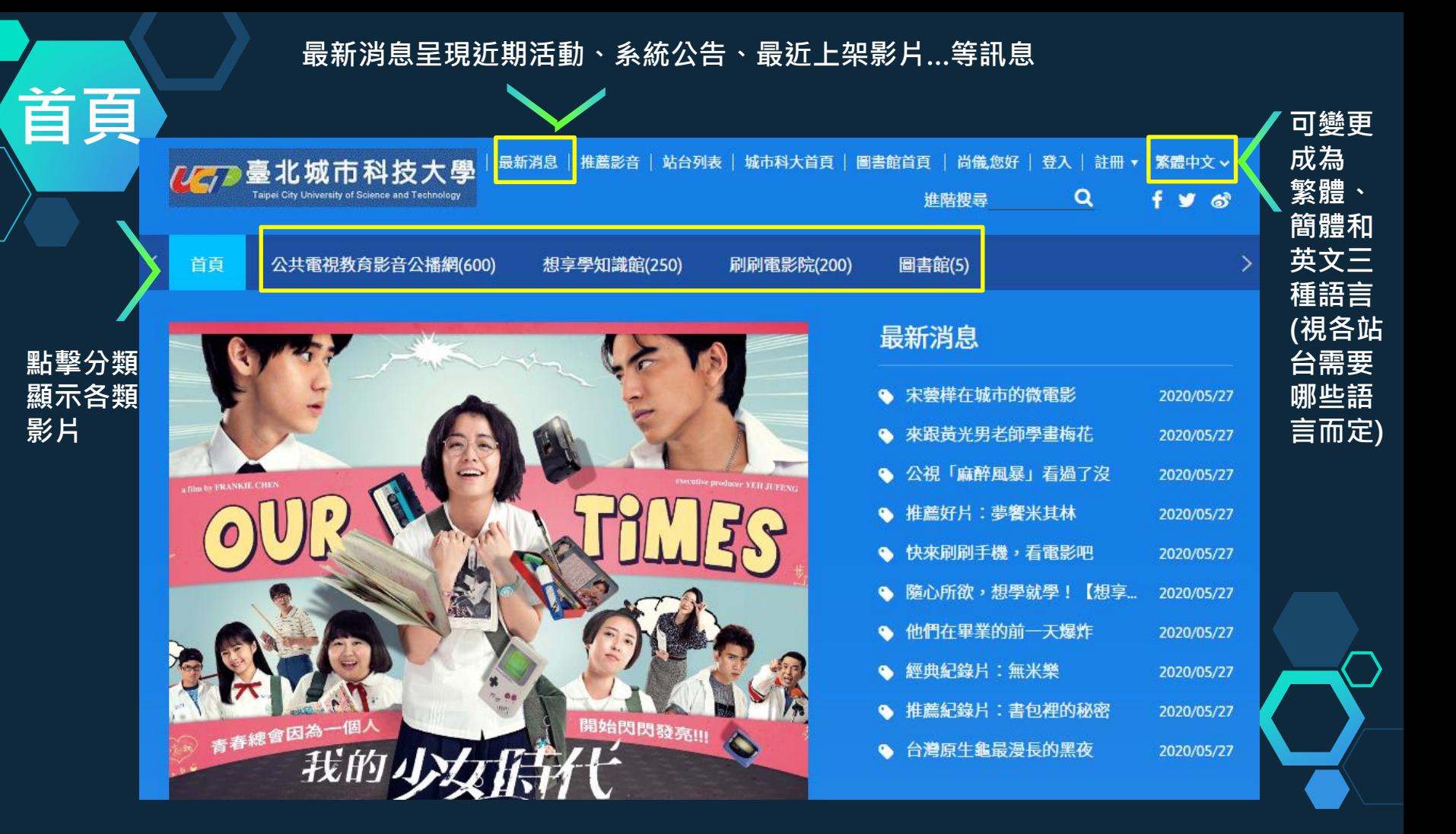

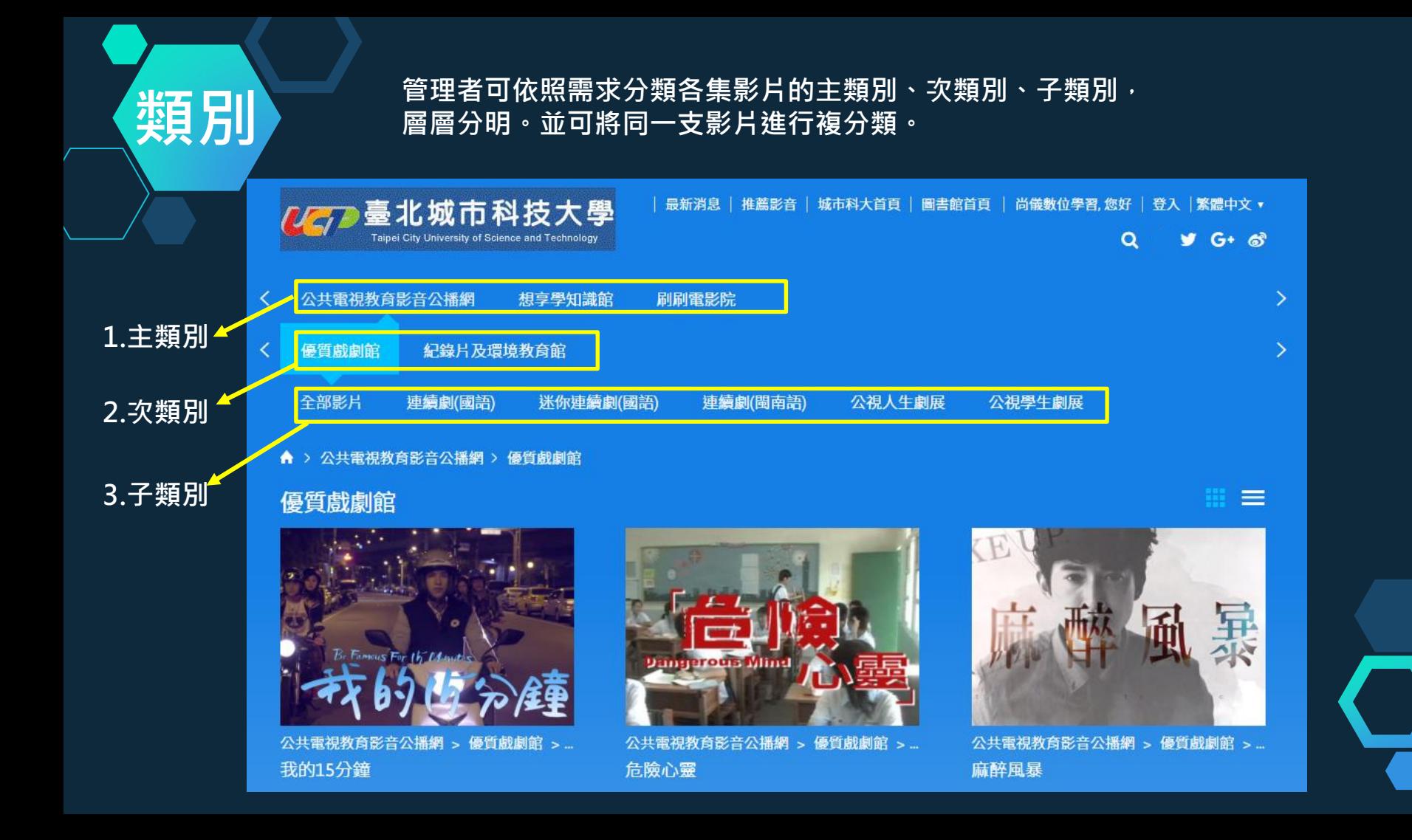

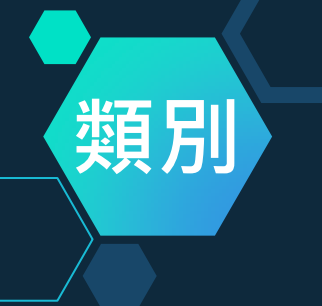

# をつけるのは、<br>お<mark>类貝 月|</mark> オンストリンの類後 · 可切換呈現模式 · 選擇符合使用者需要的呈現方式

中文,  $\cdot$   $\approx$ 

縮圖模式 列表模式

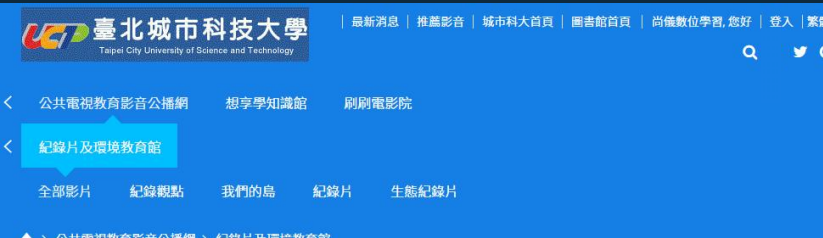

#### 紀錄片及環境教育館

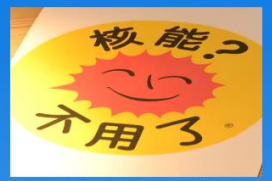

公共電視教育影音公播網 > 紀錄片及環境... 核能?不謝謝!

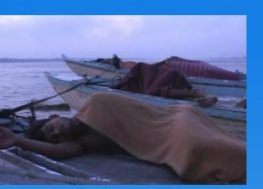

公共電視教育影音公播網 > 紀錄片及環境... 擺渡

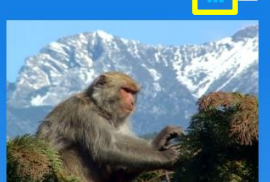

公共電視教育影音公播網 > 紀錄片及環境... 獼猴列傳

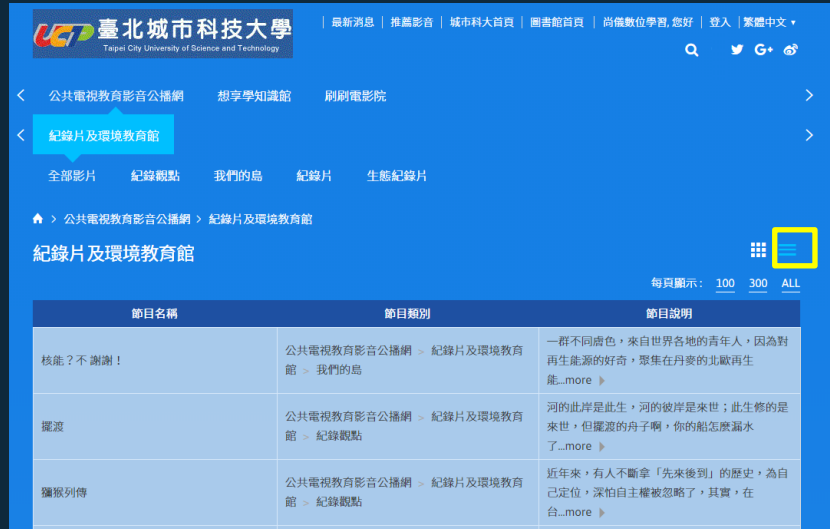

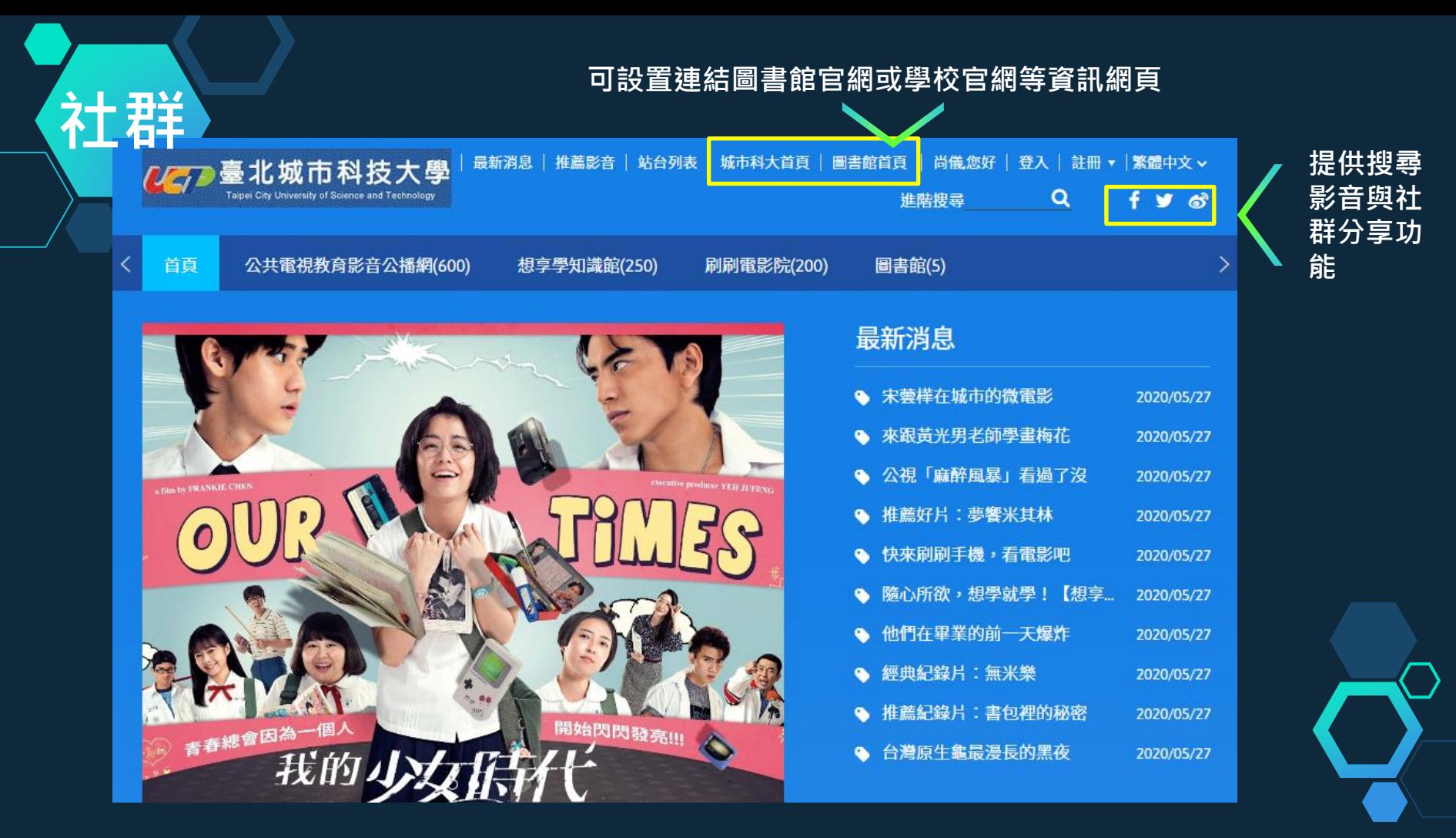

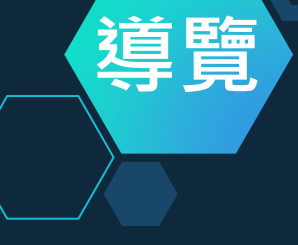

### 最新上架之 影片展示區

## 導覽 熱門關鍵字搜尋導覽,幫助您快速找到喜歡的主題

#### 熱門搜尋導覽

學生劇展 銀髮族 愛情心理學 施易男 愛情婚姻 麻醉風暴 衣櫃裡的貓 我的15分鐘 神算 孽子 白袍下的高跟鞋 一字千金 麻醉 我的少女時代 金鐘獎 人生劇展 大尾鱸鰻 高校生 南島原美 生活攝影美學

### 最新上架影音

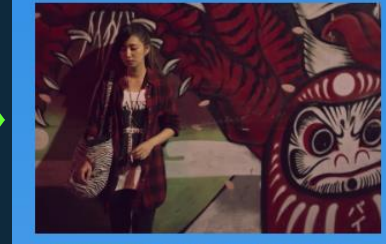

公共電視教育影音公播網 > 優質戲劇館 > ... 我的15分鐘第一集:安琪的生日禮物

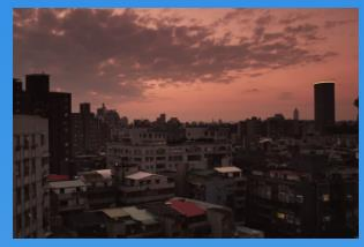

公共電視教育影音公播網 > 優質戲劇館 > ... 我的15分鐘第二集:曾經的天才童星...

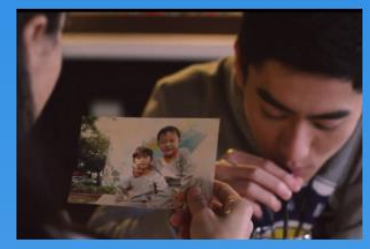

公共電視教育影音公播網 > 優質戲劇館 > ... 我的15分鐘第三集:鐵男的武打明星...

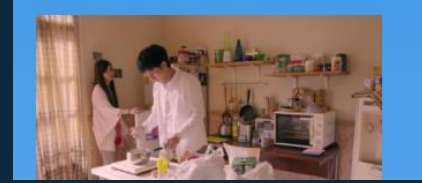

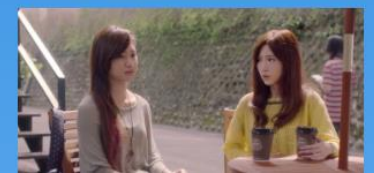

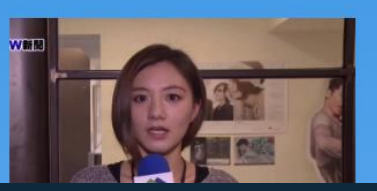

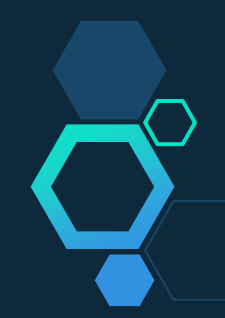

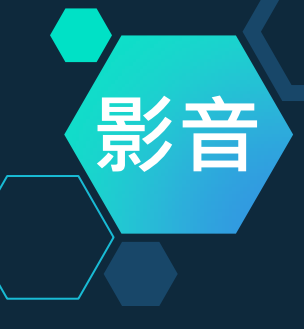

### 影片下方均可 看到影片大綱 和介紹

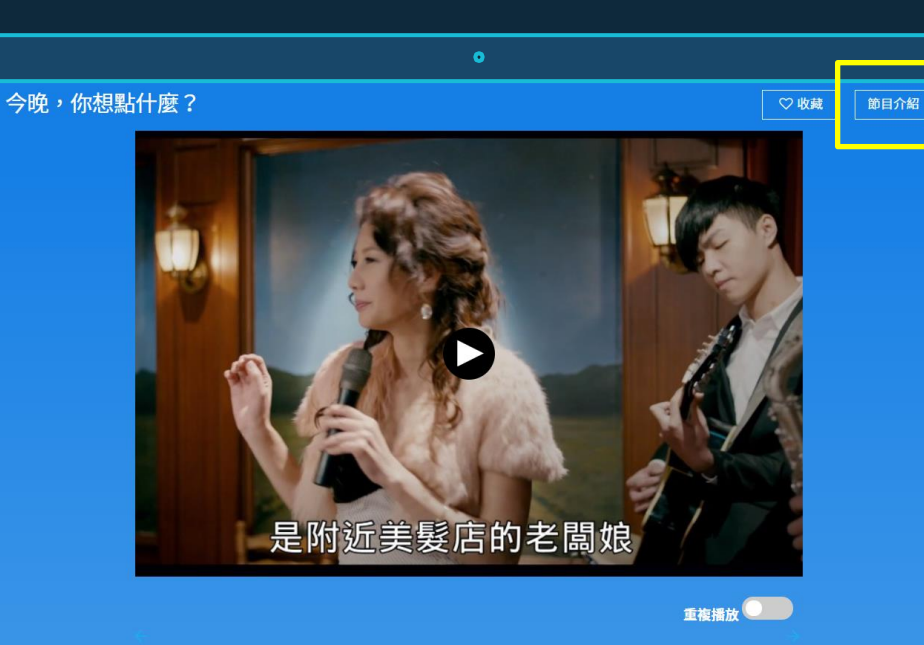

今晚,你想點什麼?第1集 約60分鐘

May姐 (張瓊姿飾)與阿萬師 (楊烈飾)共同經營一家卡拉OK店。金鳳 (丁寧飾)是卡拉OK店裡的常客,她

### 點選可瀏覽 節目介紹內容

#### 即日介绍 麻醉風暴

有時清醒的時刻拼命的想找些麻醉自己的處方,被麻醉了。卻拼命 有了清醒的理由,真實生活,我們經歷多少明明是清醒的自我麻醉 呢?這個故事因為一場罕見的麻醉併發高性高熱癌奪走了病患的性命,負責麻醉的震政動醫師在各方壓力 下被迫停職接受調査,直到保險員禁建?介入,兩人發現情況並不單純,查訪後果然查出醫院有計畫的部 青,就在真相即将浮现场,和手欲相關的人部接接出事,需需的這葉名成為一起來殺害的疑究...... 他們 正常生活,正常工作,都發生達一連串不正常事件,那些不為人知的過去,是潛藏在心中不願提起的秘 密...而自認為清醒的自己,又何時能從昏迷中醒過來......。

製作團隊簡介 製作人:普遍賢。導演:蓋力修。原創故事:黃健銘。漢員:黃建璋、吳燈仁、許璋 第、黄仲臣。

出版年份 2015

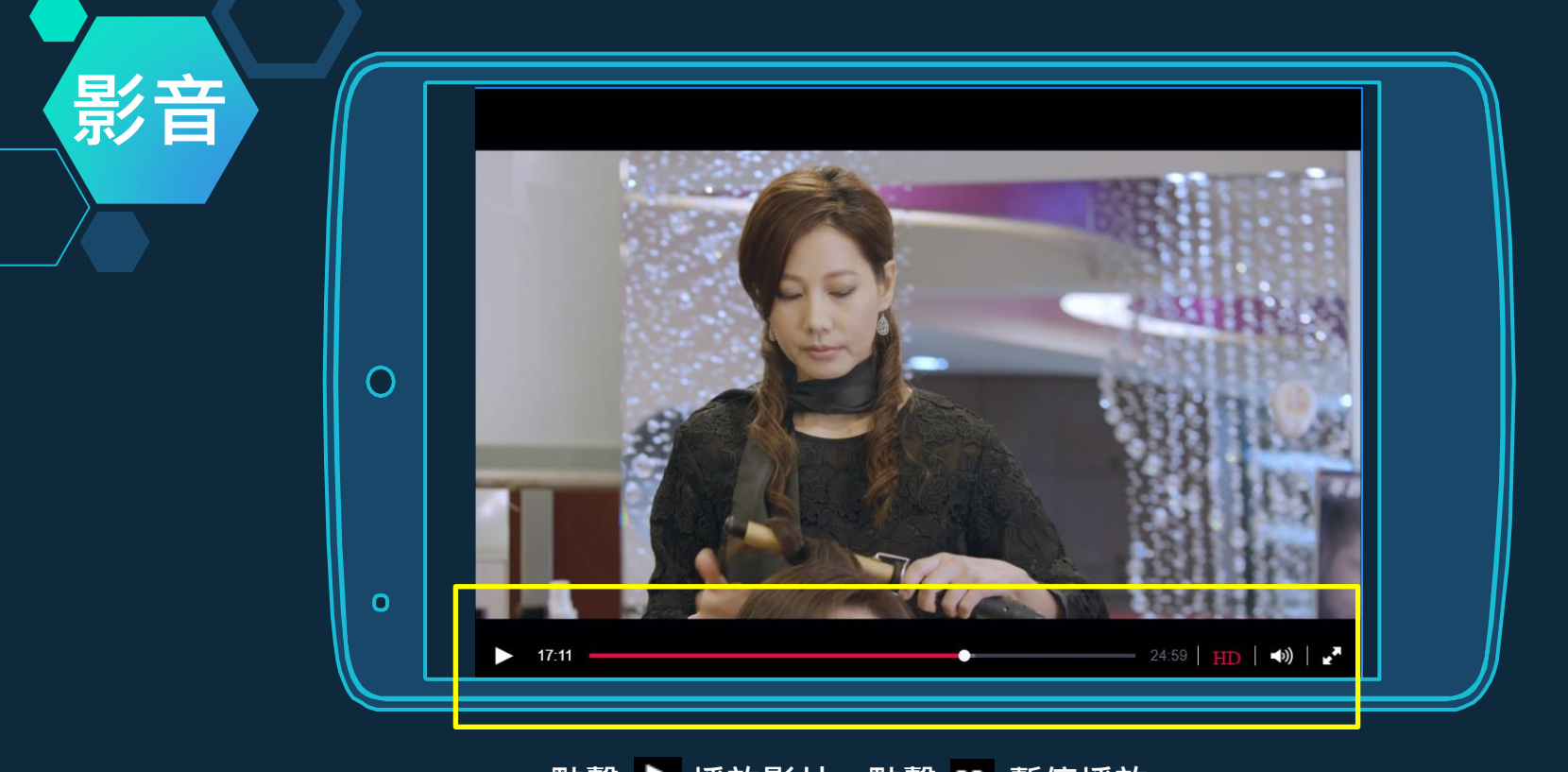

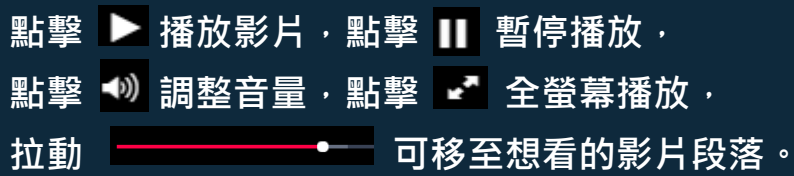

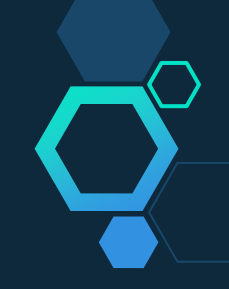

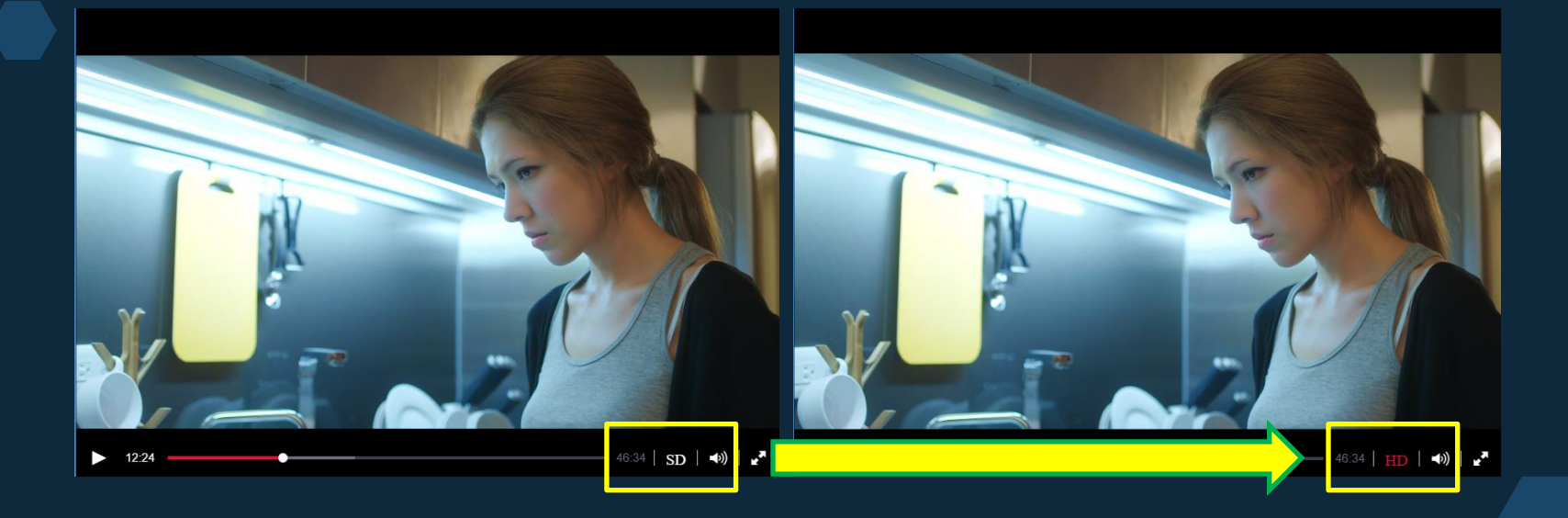

影音

點若該影片擁有HD高畫質版本,則在播放框右下角會出現 SD 圖示, |點選後,圖示變為 |<mark>HD</mark> ,即切換到HD高畫質版本進行播放。

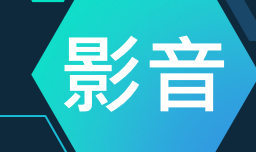

### 支援篏入youtube影片,各類影音資料一站式管理。

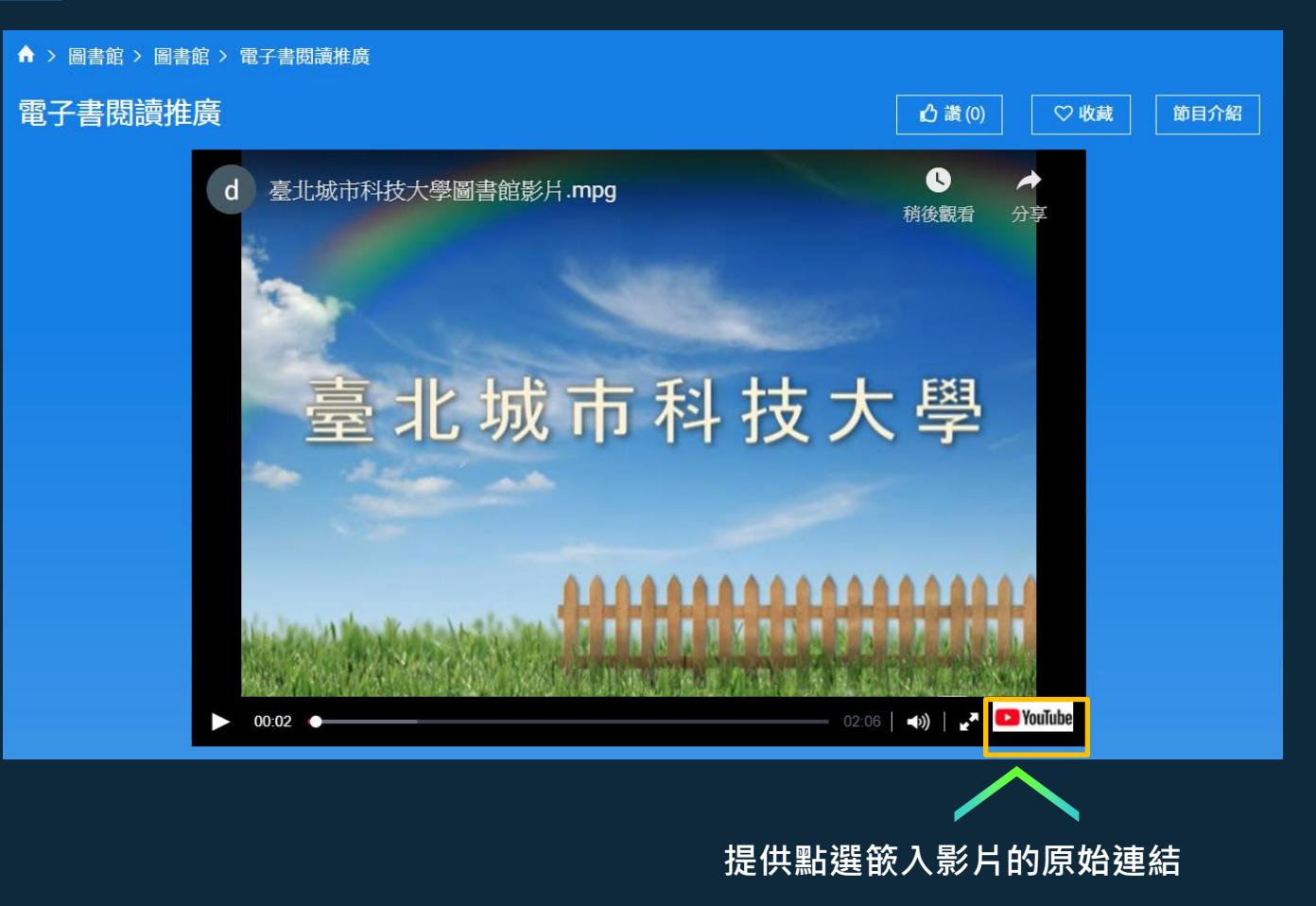

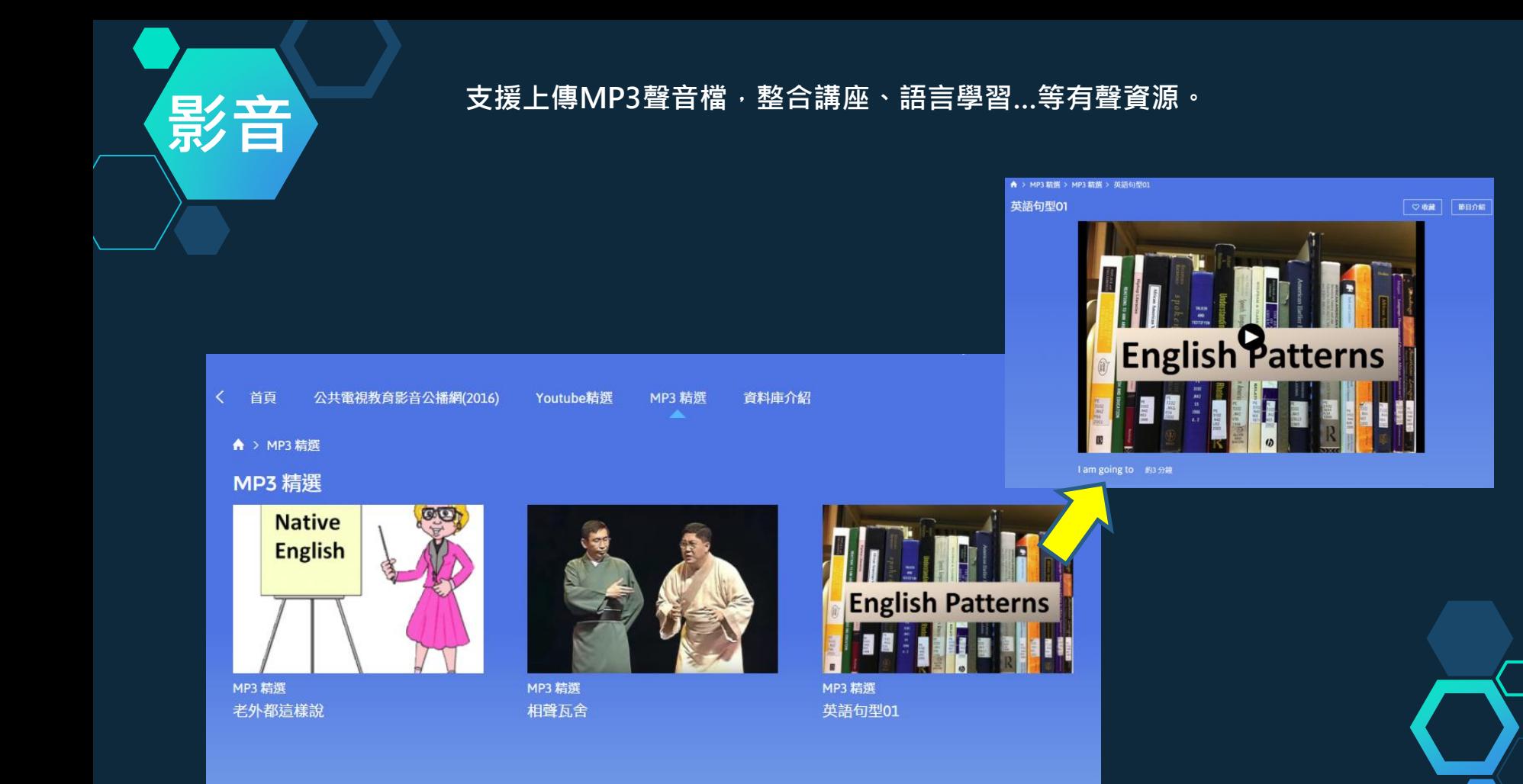

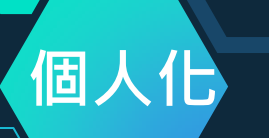

## 個人化 個人化功能1:我的收藏

必須擁有個人帳密才能享有個人化服務。登入帳密後,進入任何一支影片播 放頁時,可點選 "收藏" 按鈕, 即可收藏在 "我的收藏" 之下。

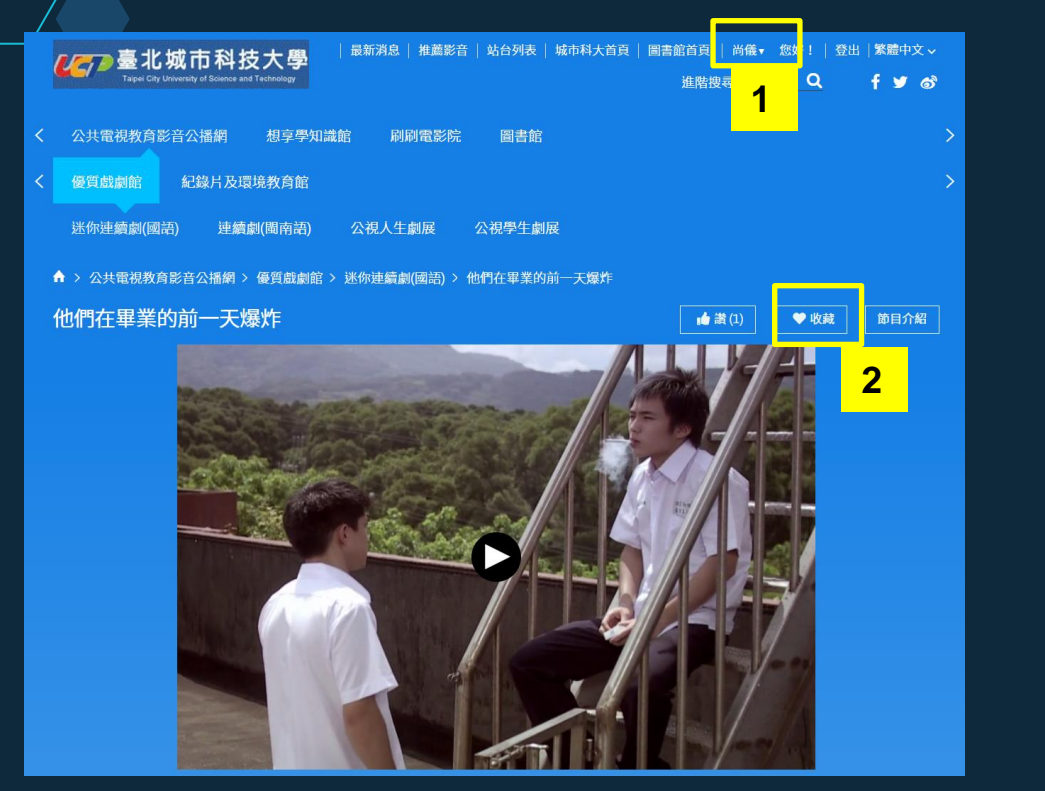

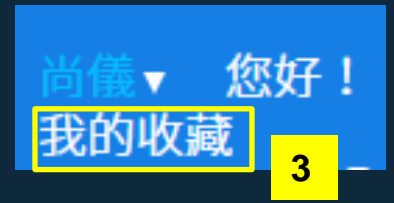

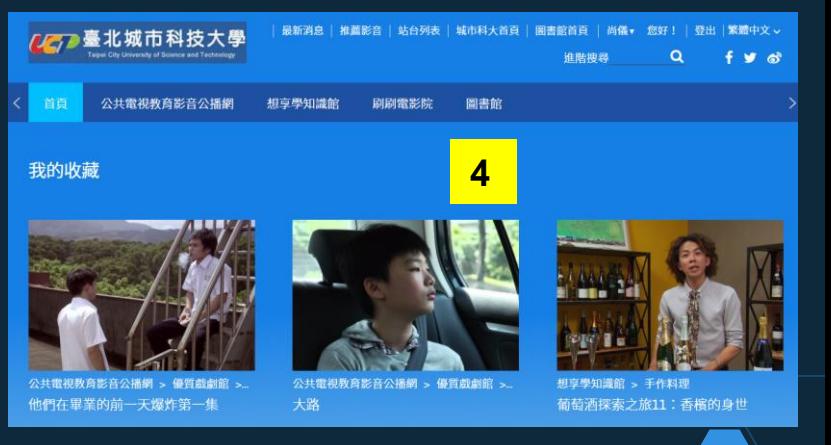

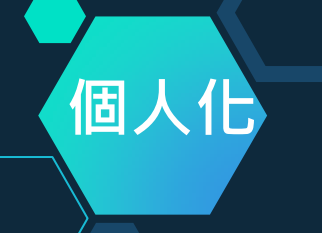

## 個人化 個人化功能2:推薦影音

進入"我的收藏",滑鼠移到某支影音,即可指定加入"我的播放清單"。 一旦建立了播放清單,即會出現在"推薦影音"之下。 按 6 , 即可設定是否要開放推薦此清單, 並可指定圖示及起訖間。

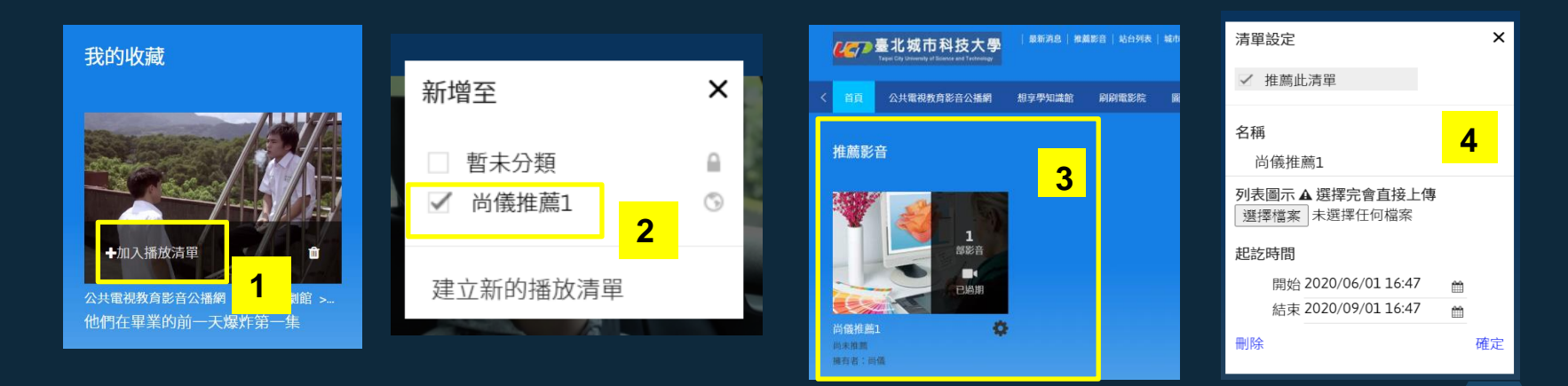

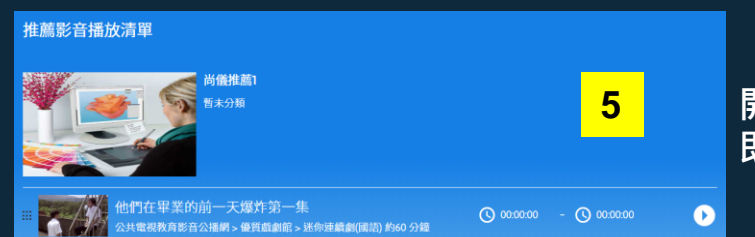

10. **5. 国王市** 開放後的清單,其它會員登入本平台, 即可看見本推薦影音清單。

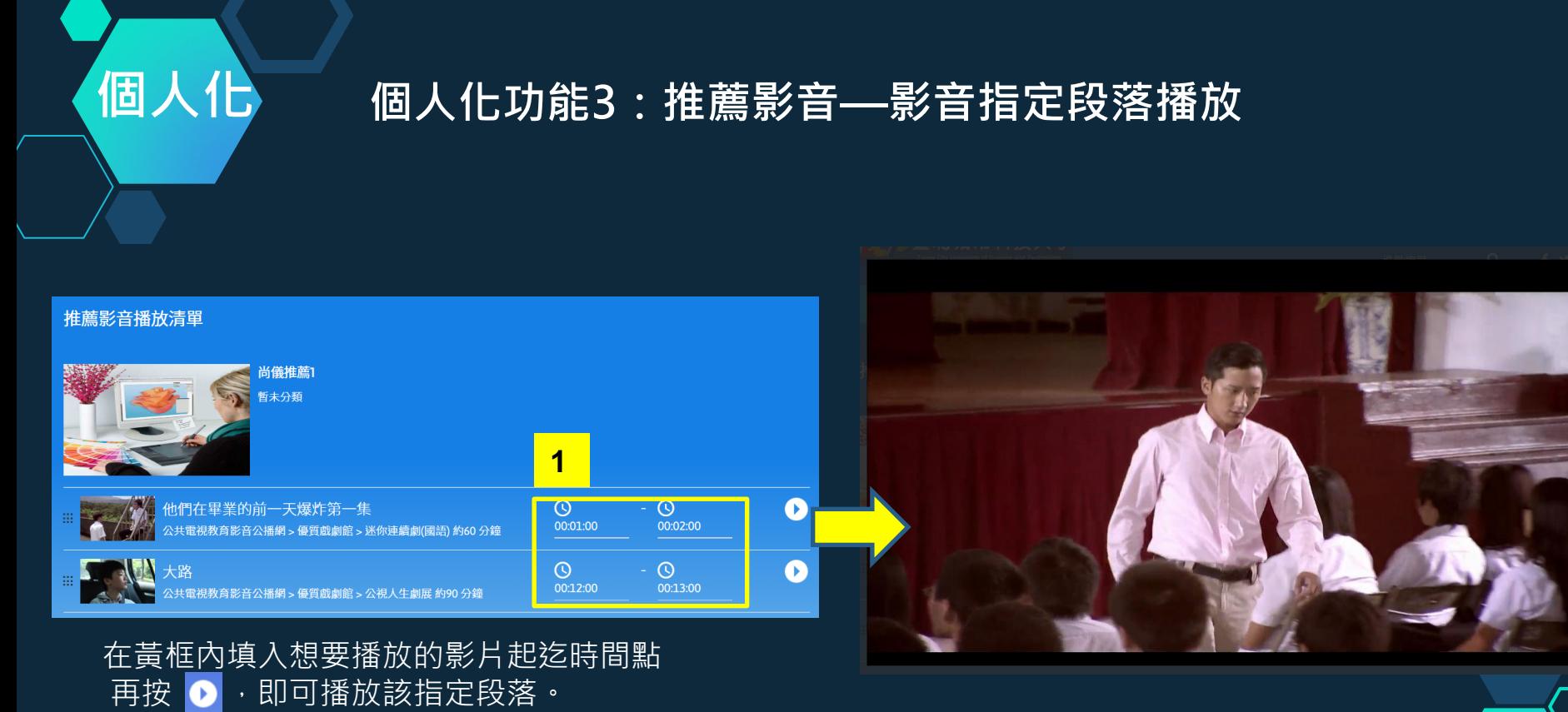

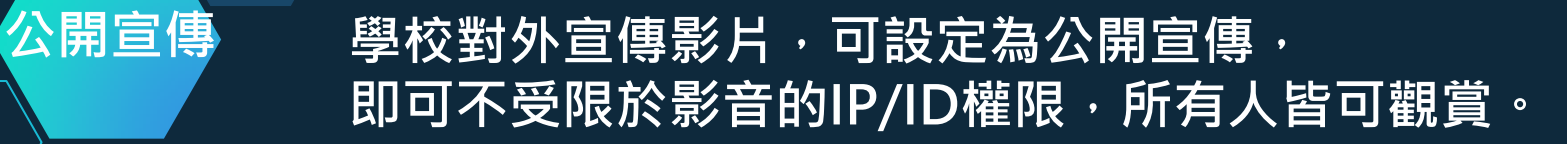

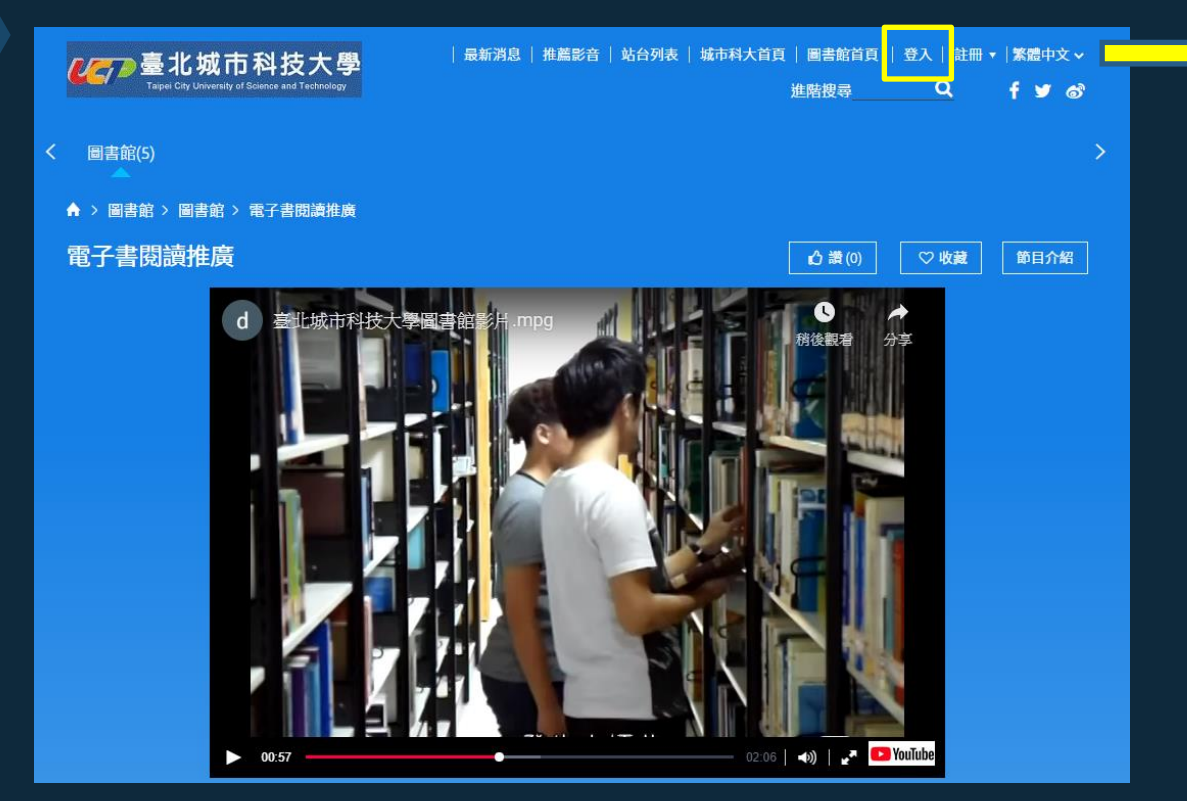

不在IP內,也未 登入ID帳號,仍 然可以觀賞"公 開宣傳"影片。

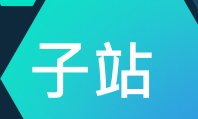

## 子站 子站功能1:各科系皆可建立專屬子站, 上傳科系本身專有的影音資料

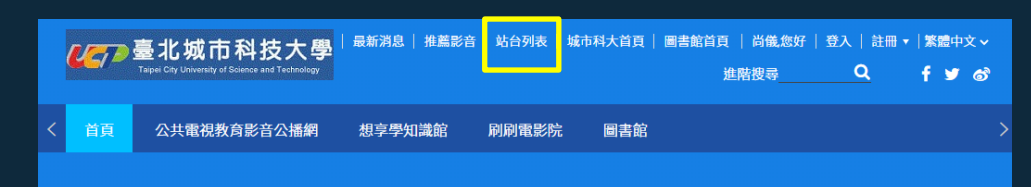

#### 站台列表

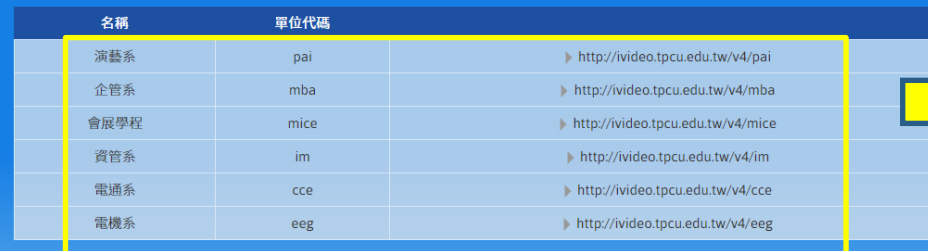

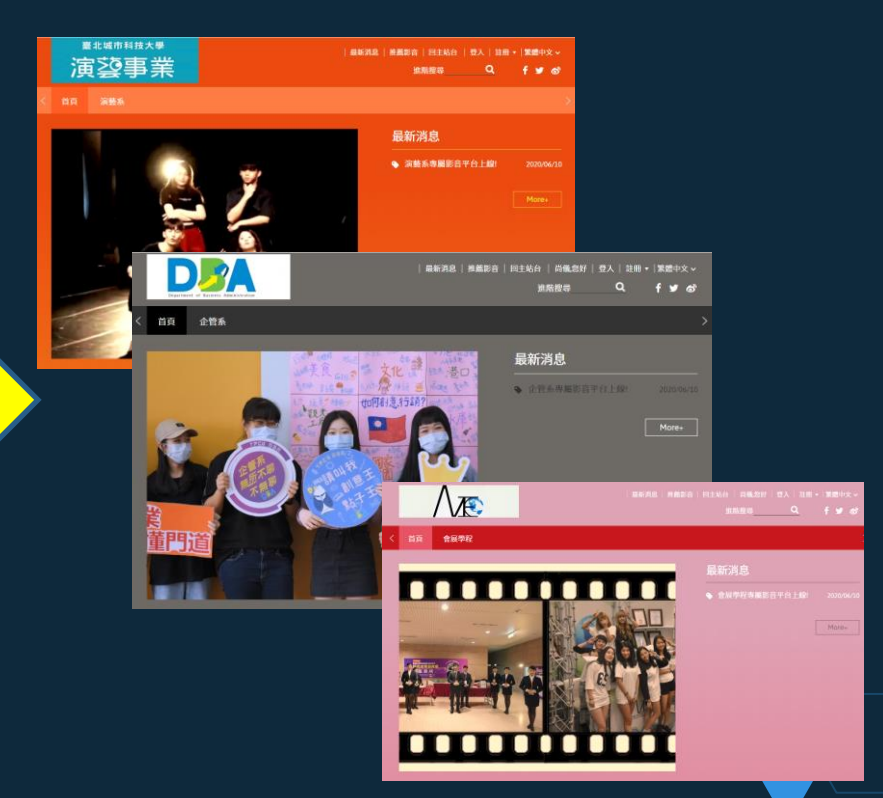

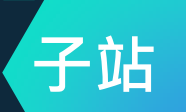

## 子站 - 子站功能2:可自訂科系專屬之IP或帳號, 即可在系內觀賞影音資料,不對外開放。

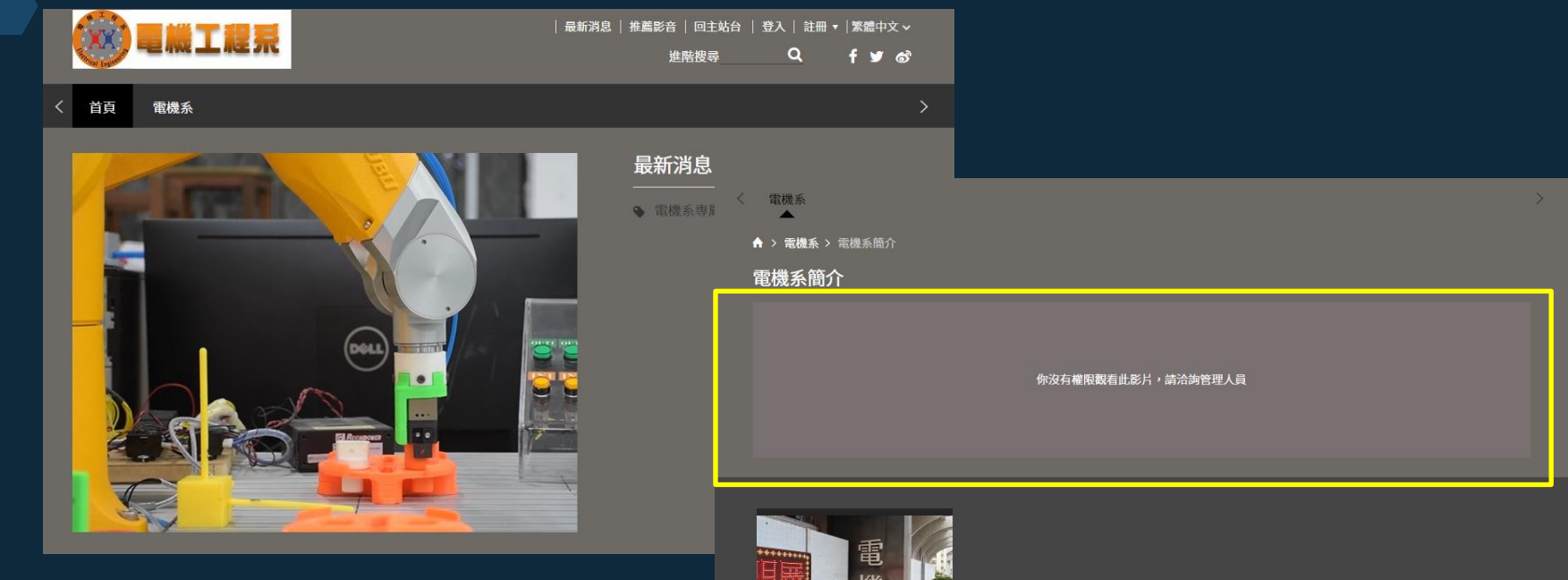

電機系簡介

約3分鐘

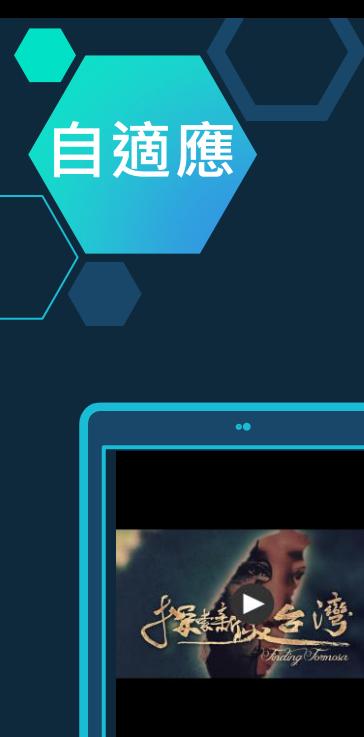

 $H<sub>D</sub>$ 

O

## 白適應 - 自適應網頁設計,自動依照各類行動載具的尺寸進行頁面排版, 影片播放軟體亦支援各類載具,以串流技術順暢播放。

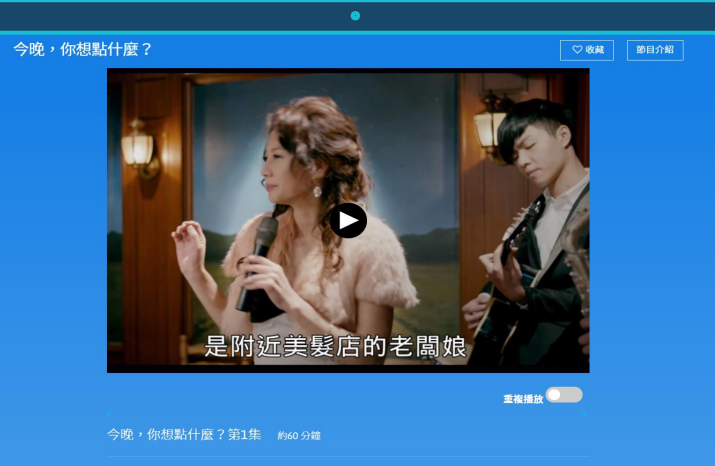

May姐 (張瓊姿飾) 與阿萬師 (楊烈飾) 共同經營一家卡拉OK店。金鳳 (丁寧飾) 是卡拉OK店裡的常客, 她 

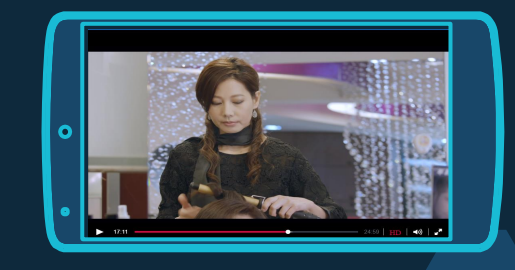